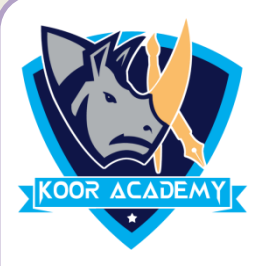

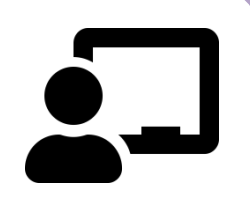

## INTRODUCE NUMBERS **( 1 To 10 )**

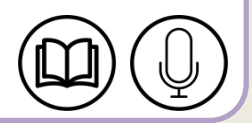

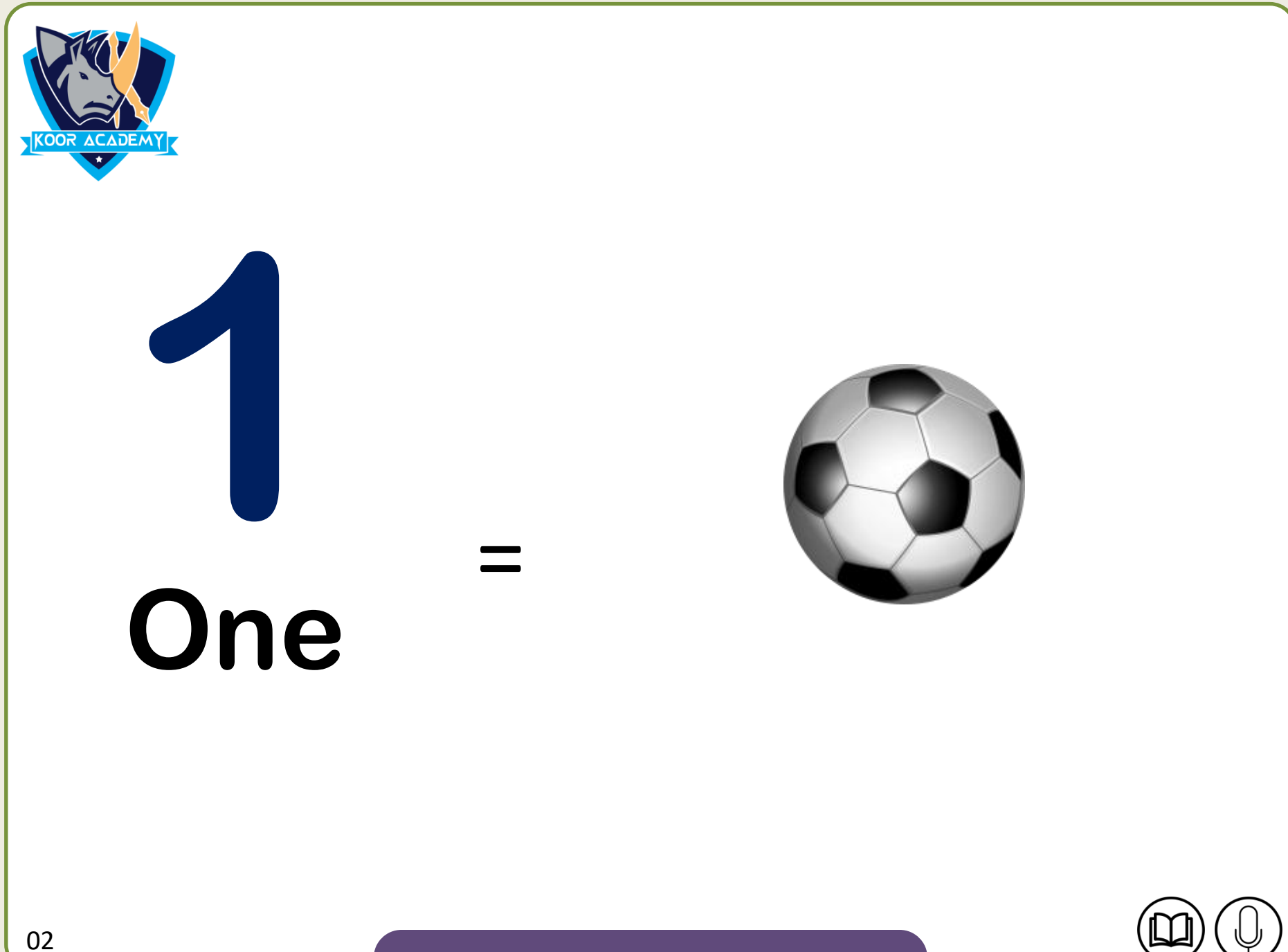

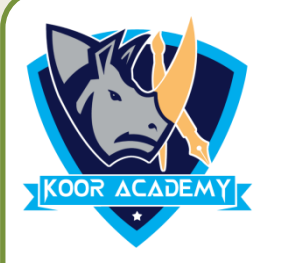

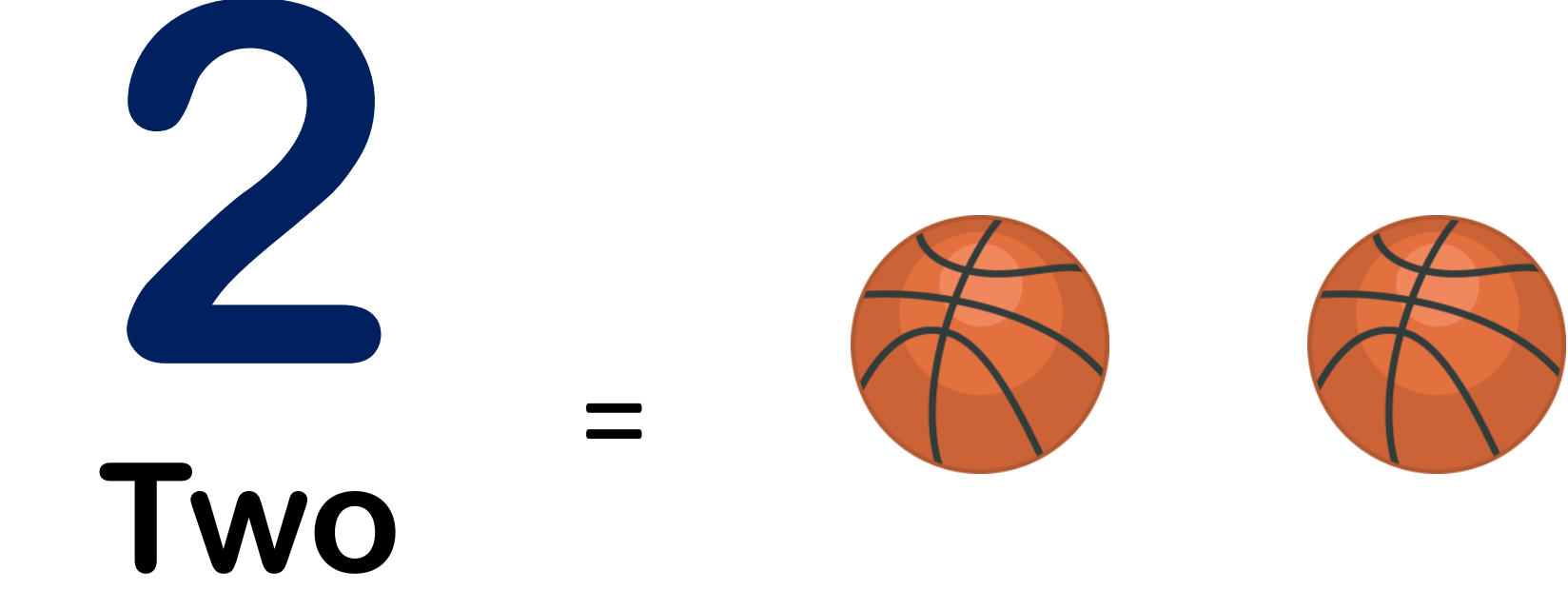

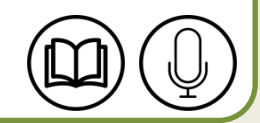

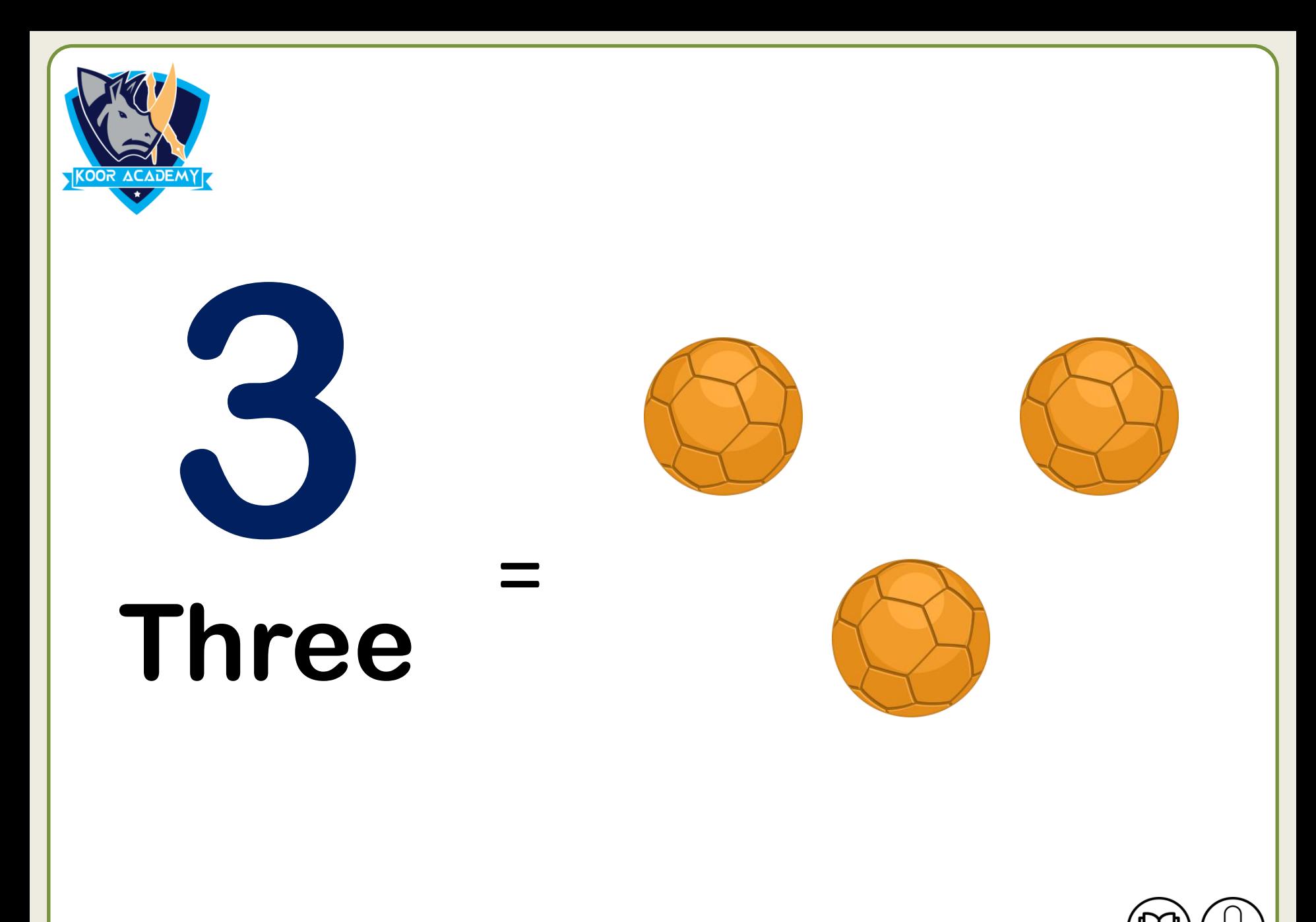

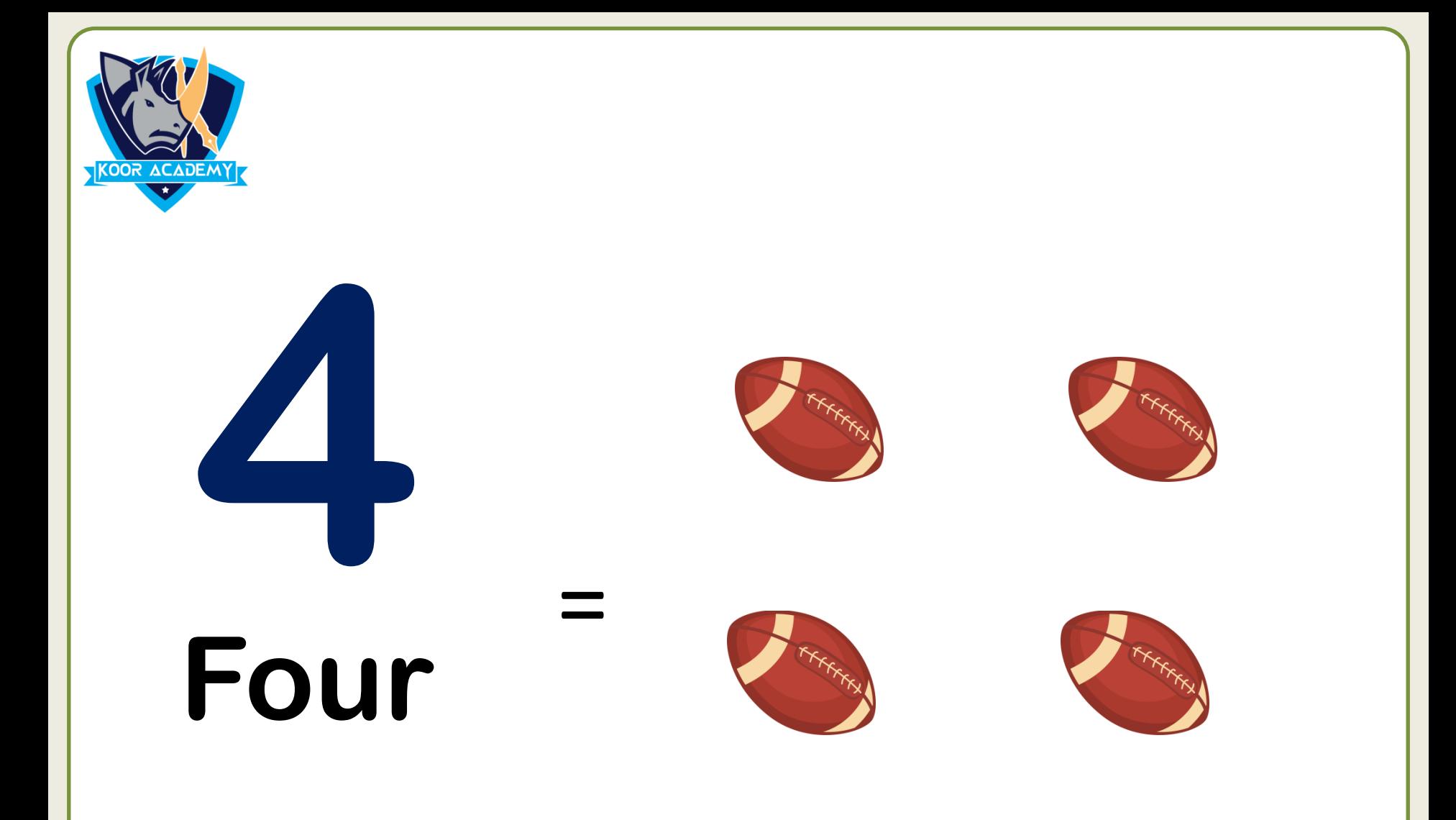

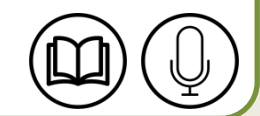

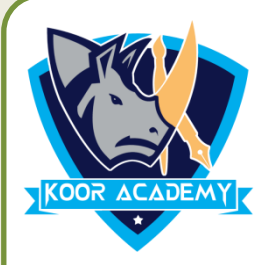

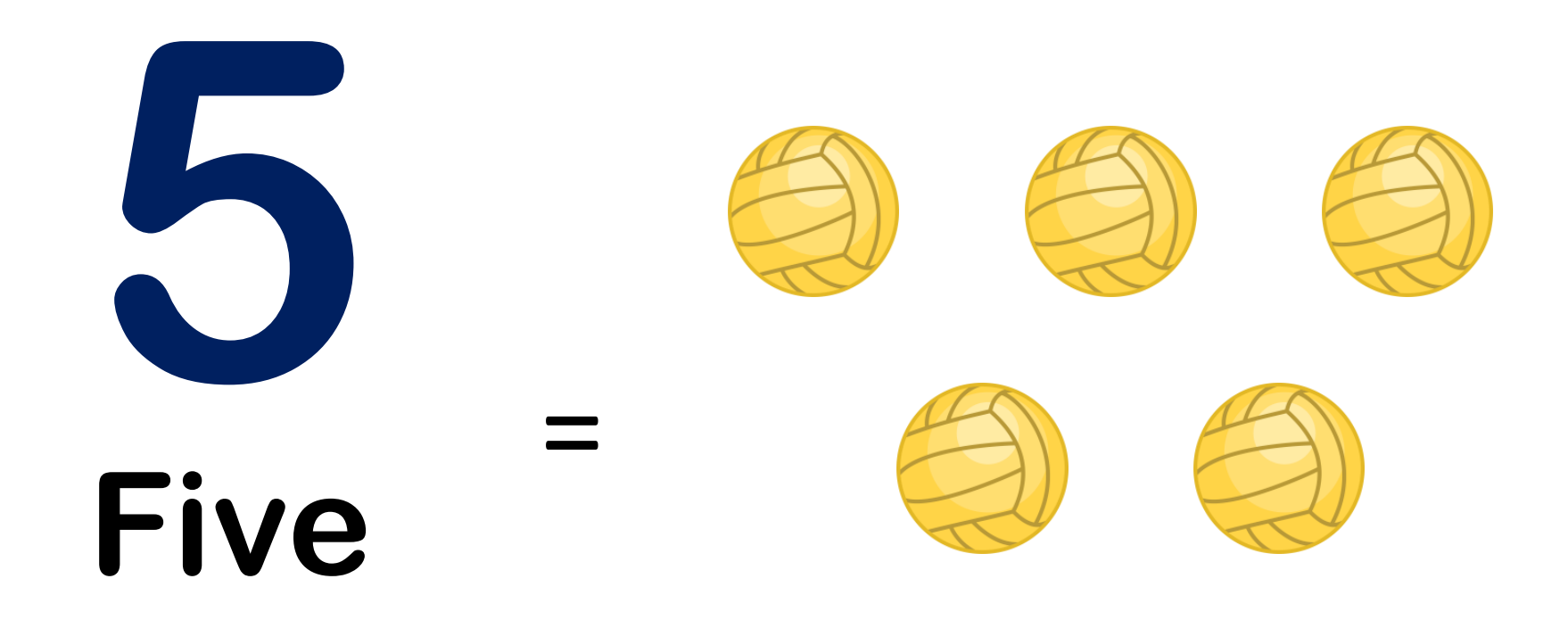

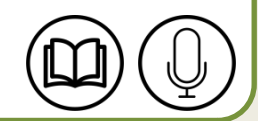

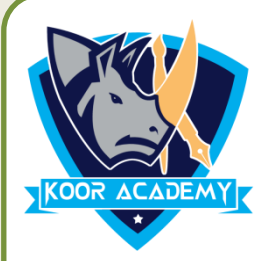

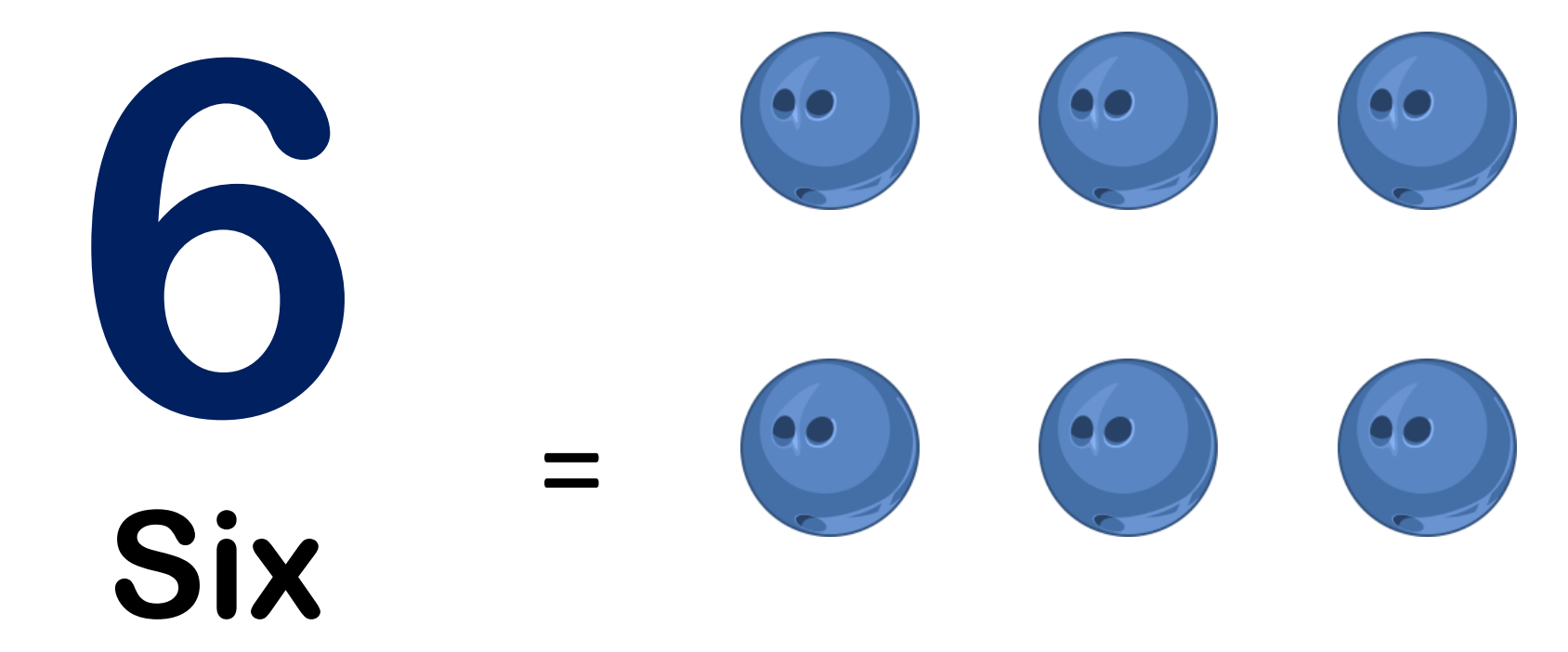

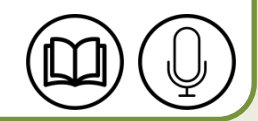

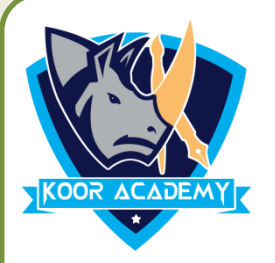

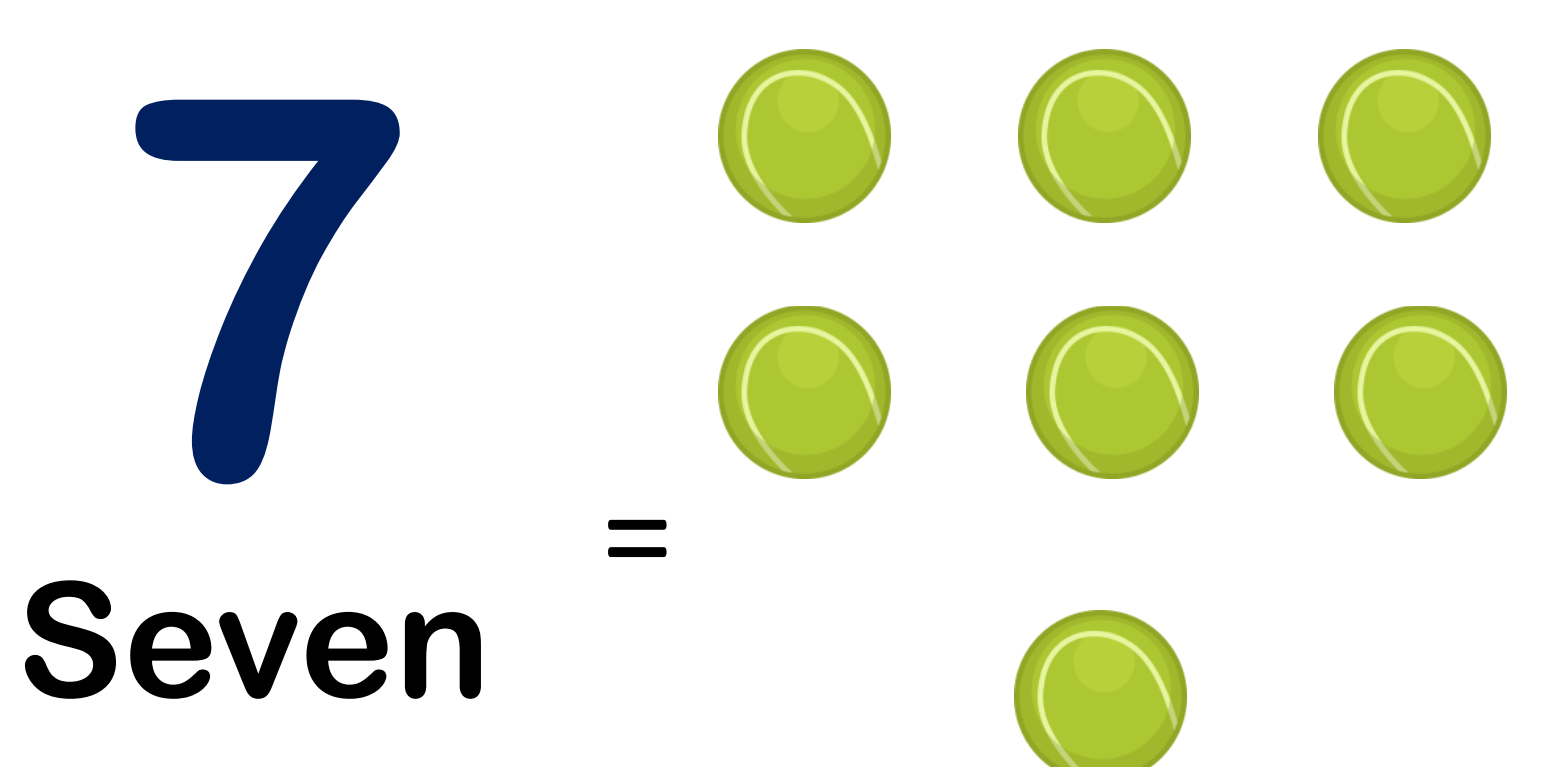

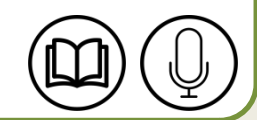

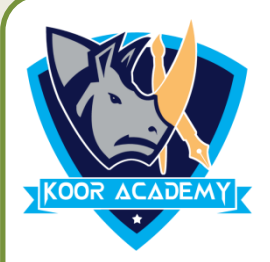

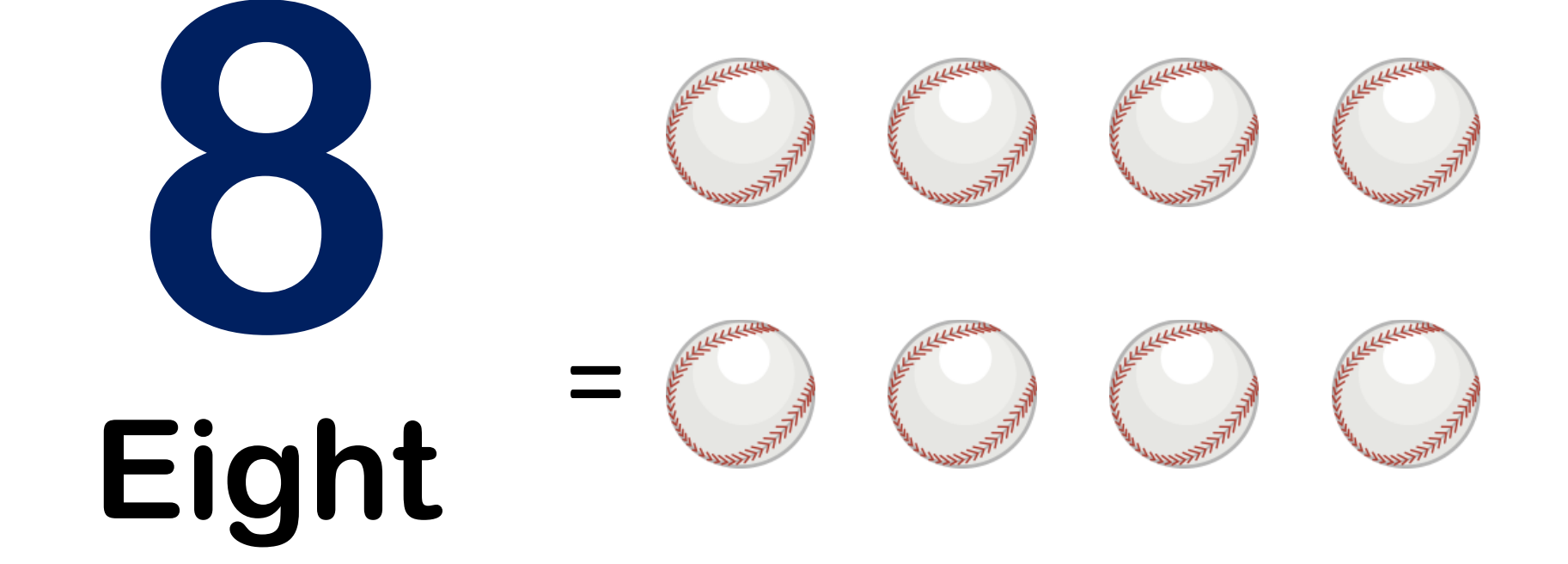

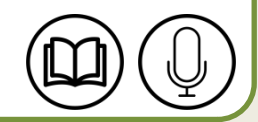

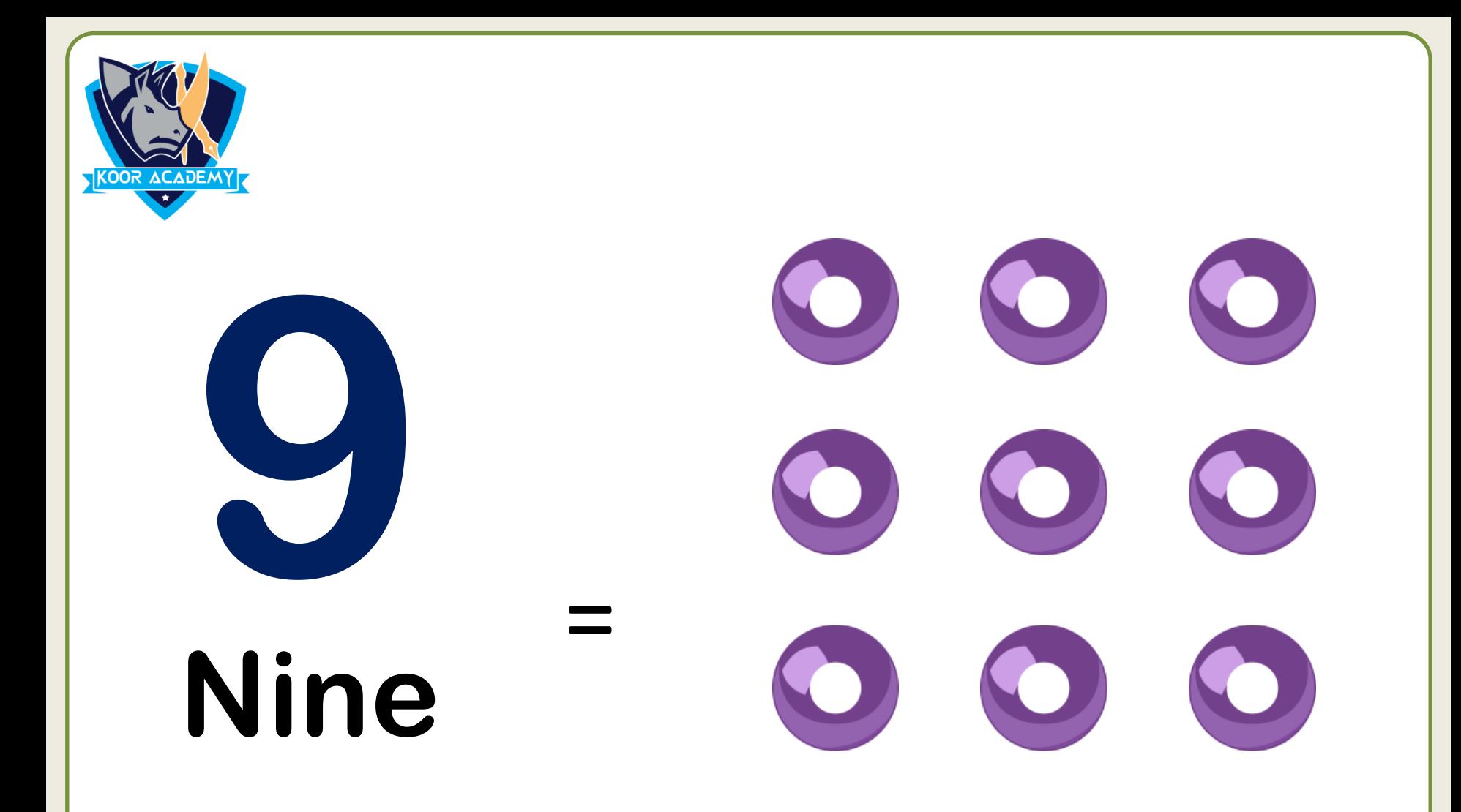

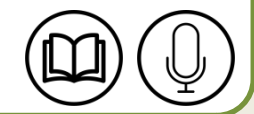

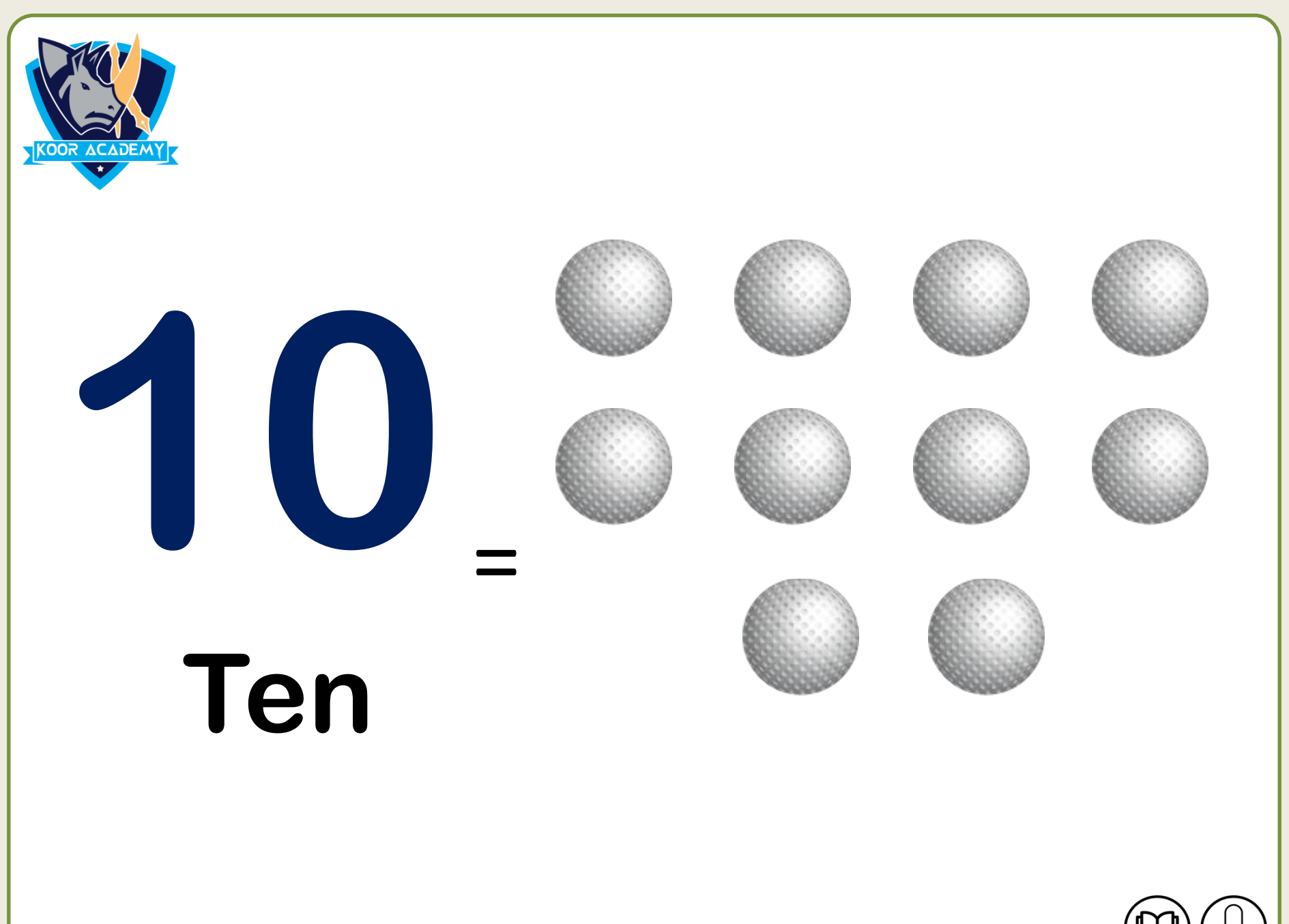